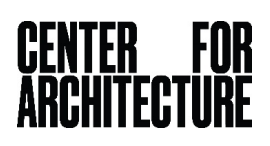

## **Then and Now in Your Neighborhood Activity**

Photographs can take us back in time, giving us a glimpse of what our neighborhood was like a long time ago. [Urban Archive](https://www.urbanarchive.org/cities/nyc?gclid=Cj0KCQjwhZr1BRCLARIsALjRVQMSM-cveLH9g6YZDZkHL2CFR96SalizOIYneEPws3nTd9E7qyCcpkEaAsauEALw_wcB) is a website where you can explore New York City's past through thousands of historic images gathered from libraries, museums, and other institutions.

Look at the historic view we found of the Center for Architecture's block below, then take a trip back in time on [Urban Archive](https://www.urbanarchive.org/cities/nyc) to see what your street, school, or neighborhood used to look like!

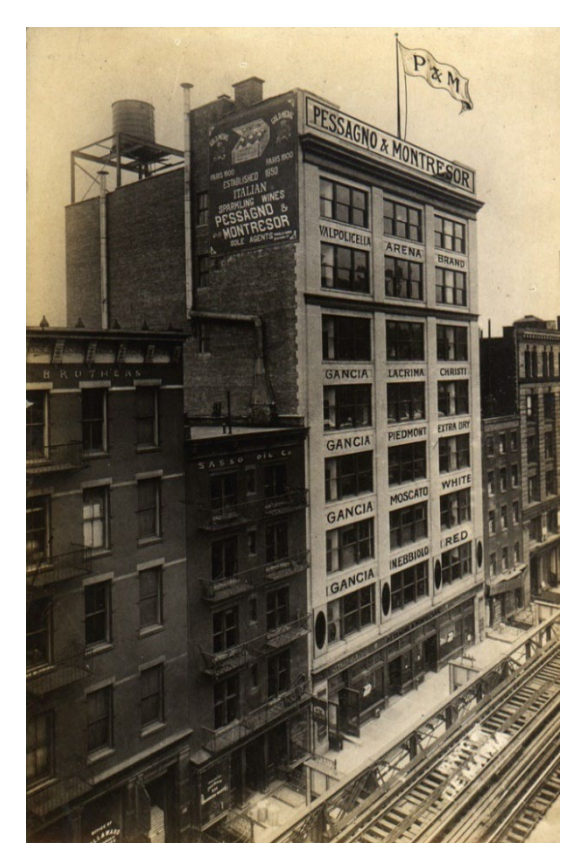

**LaGuardia Place: Then LaGuardia Place: Now**

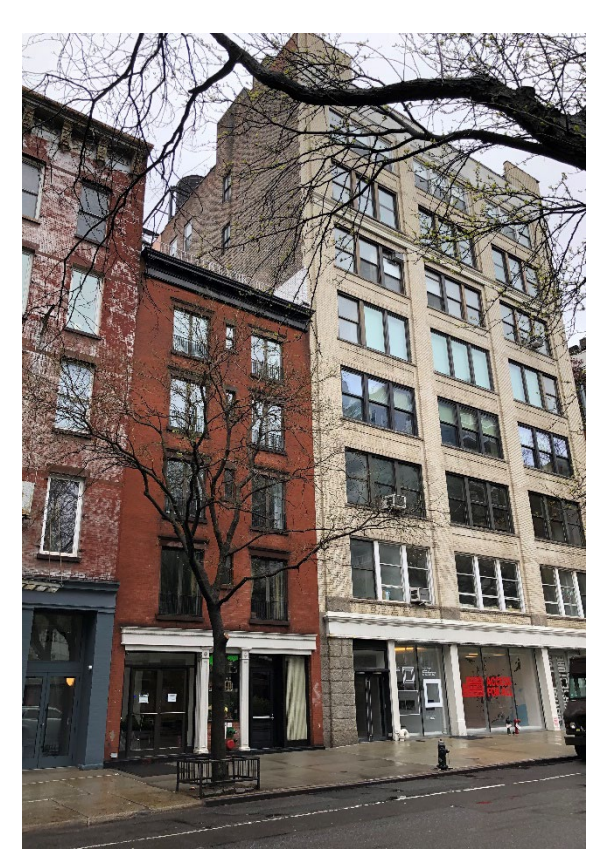

While exploring Urban Archive**,** we found [the amazing picture on the left,](https://www.urbanarchive.org/sites/6JcjKN14tuS/kc42PXU2qKF) which shows the Center for Architecture's block over 80 years ago. At that time, our building was used as the warehouse and office for an Italian wine importer. Can you find any clues about this use in the photo? (Hint: zoom in to look at the words on the front of the building.) Many buildings change their use over time. The Center for Architecture was originally built as an urban factory in 1911.

The picture on the right shows 536 LaGuardia Place today, with the Center for Architecture on the ground floor and condominium apartments above. What else has changed on this block?

You can see the tracks of the Sixth Avenue Elevated train have been replaced by a bike rack and sidewalk. The tracks were torn down in 1939 and replaced by the Sixth Avenue subway. Imagine how different LaGuardia Place would look and sound if there were still trains rumbling overhead!

## **CENTER FOR<br>Architecture**

## **Materials**

Internet access on your computer or phone

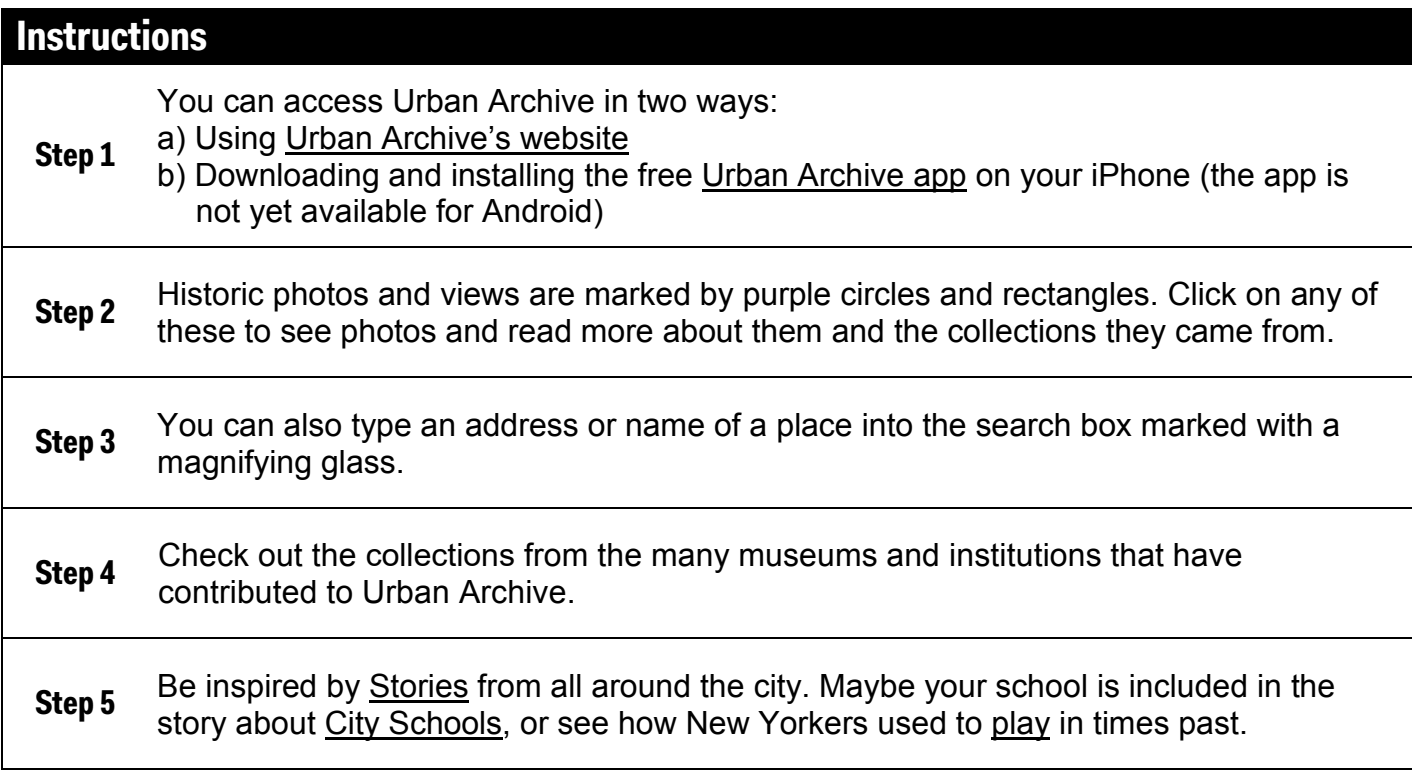